## Photoshop 2022 (version 23) Download With Activation Code [Win/Mac] 64 Bits 2023

Installing Adobe Photoshop is fairly easy and can be set up in a few simple steps. First, open the Adobe Photoshop page on the website and select the version of Photoshop that you want to use. Once you have the download, open the file and follow the on-screen instructions. Once the installation is complete, you need to crack Adobe Photoshop. To do this, you need to download a crack for the version of Photoshop that you want to use. Once you have the crack, open the file and follow the instructions to apply the crack. After the crack is applied, you can start using Adobe Photoshop.

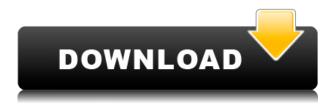

I will not mention the color management, duplicate layer, and selective eraser issues. The Photoshop user base is large and, even if they don't buy into Lightroom 5, what they may do is keep using Lightroom 4. In this case, if they feel Color Reproduction Profiles are a good solution, they will add that feature to Lightroom. In case they don't, they will either stick to their pre-5 Photoshop or use something like DaVinci Resolve to get the job done. I will also not mention the now-truncated feature to Disable Lens Correction functionality, which I, myself, have never needed. (I have tested it, of course, but eventually found a good worked-around that lets me disable it.) The "automatic wiggle" problem has been fixed. That is, when dealing with layer mask, anything "held" on a single point, or a single color, will wobble when you use the Move Tool. This is very subtle and is really easy to miss. If you edit out the wrong layer, or anything that shouldn't be selected, you may get an error or, worse, a blank output image. This problem has supposedly been fixed on rectification, too, but I haven't got a chance to test it right now. In fact, I haven't been able to test really anything out of the box in Lightroom 5. I do have my demo of Resolve 12 installed, but I haven't given it a chance to operate auto-configured to test working with Lr. Being the poor man that I am, I just don't have the time to switch between Lightroom, my main document software, and Resolve at the same time.

## Photoshop 2022 (version 23)With License Code Serial Key For PC x32/64 {{ upDated }} 2023

Of these nine programs, Photoshop (shown in the screenshot above) is the most powerful in terms of defining what you want your work to look like. Remember that you won't be able to achieve all of your goals at first; it may take a little time to master the program and get accustomed to how it works. That said, you can expect to achieve some great results in your first attempts, using the tools outlined in this guide. Here's a look at the program's tabs: At the top of the worksheet, you'll see the Tools tab. It offers three options: Batch Process, Levels, and History. An important tip is to only give yourself two minutes to work with each tool, as well as the other options. You don't want to lose valuable time looking for that tool or option you are interested in. If you work guickly and get your hands dirty, experimenting with the tools you are interested in (especially the Editor filters), the learning curve won't seem as steep. Feel free to experiment one or two times after taking your time to read about the tool. At the bottom of the screen, you'll see the Layers tab. It offers another three options: Selection, Image > Adjustments, and Layers Mask. You'll be working within these Layers Mask option options in the main tutorial. The main part of this Photoshop tutorial consists of adding color and effects to your image. As you learn how to apply these color effects, experiment with the various options. Eventually, you'll be able to play with all of the tools, including ones that are in the standard Photoshop editing/creating section. Let's take a look at the Tools tab first. e3d0a04c9c

## Photoshop 2022 (version 23) Download Serial Number Full Torrent Serial Key 2023

You may already be savvy when it comes to the features of Photoshop, but now, get a classroom-like understanding of Photoshop CS6 because this is the only CS6 chapter that touches on some of the most important features of this program. Adobe Photoshop is easily one of the most widely used image-editing applications available; however, it might need some extra utility software and some extra knowledge to get the most out of it. Adobe Photoshop is a tool that is written in C++ and has been known to be the most used and reliable tool in the market. It is said to be the most powerful tool in the market and is widely used by people in various fields which range from technical fields to people who travel extensively. Adobe Photoshop is the most trusted tool for photographers all over. It is used in every position of the field to take portraits, food photos, wildlife photos. It was used to capture game, natural and constructed for all over the globe. It is costly. It costs a lot and requires time to master the program. It has features that help you to edit your photos and turn them into art. It is important to remember that Photoshop is not one size fits all. Each photographer shoots different kinds of photos and has different goals. Be pessamist and experiment with various presets and methods and find a method that works for you. The new features added in version CS5 are exciting. When you use a cloud storage solution and you want to print your photos using the features provided, you will find the Print Preview in the Custom window. It will give you a preview of the size and quantity of prints.

download font di photoshop adobe photoshop os x download download template x banner photoshop download photoshop x6 full version photoshop x7 free download full version download adobe photoshop x7 download photoshop win xp download photoshop windows xp photoshop x3 free download download photoshop for win xp

For the power of graphic design and photo editing, Photoshop is best alternative. The Photoshop CC 2019 is a graphics editing software that helps you to design and edit graphics with minimum time and maximum output. Inspiration occasionally comes to us from the unlikeliest places, and more often than not, these places are not our own studios. With the built-in tools and the Imagist.org website, we're able to access the new work of other artists, regardless of skill level. The 100+ images are all free to use and free to download, which means that everyone can borrow from the Imagist's treasure trove of images. Photoshop was practically created by the minds at Disney. On the back of their success with working with computer graphics, the Walt Disney Company developed an amazing standard of craftsmanship for creating digital images. This can be seen in the amazing features and pre-installed plug-ins that Photoshop provides. Photoshop is a great tool for graphic design no matter what your industry is or where you are in the world. It has a wide range of features that will help you create everything from gorgeous imagery to cutting-edge video. If you're ready for something new and exciting, then take this Photoshop course created by House of Digital. In this course, we take an ex-professional photographer and show you the most useful Photoshop techniques to make your photos more beautiful and professional. With the best Photoshop tutorials available, you can quickly learn how to create a variety of images and edit existing photos.

Adobe Photoshop - The best thing about this software is that it is a cloud-based software. That means you can install it easily without the help of an internet connection. It has several simple and smooth interface and operates on newer Windows versions. Thus, to get started with this software, you need to configure your device or PC for 24/7 access to the Adobe cloud. And, once you activate it, it will become your digital workflow assistant and an all-in-one design tool in a way. Adobe Photoshop Express - This is basically a web-based photo editing mobile app which gives you seamless access to all the features and tools of other Photoshop apps on your mobile device. You can edit photos from your phone, or upload your own images and even work with apps provided by Dropbox to get the latest versions of the showcase workflows. Adobe Photoshop Creative Cloud - There is a good reason why Adobe's post-production apps are its best selling products. These apps have a set of complete features that is unavailable in any other app. And, the Adobe Creative Cloud ensures that you are always ready for the latest trends. For PC, the software could be available as a registered or standalone package. It is intended for personal and the commercial purposes. It has the capability of saving the multi-page projects. The software comes with a variety of tools that include selection, embed, exporting, cropping, fixing, and managing.

https://soundcloud.com/fetehiboiboq/stay-out-of-the-house-free-download-pc-game
https://soundcloud.com/cheightordiam/ik-multimedia-modo-bass-v150-incl-keygenrar-crack
https://soundcloud.com/mufriherdist1984/mss32-dll-with-ail-set-stream-volume-8-rarexe
https://soundcloud.com/azanuieskadac/100-years-tamil-panchangam-pdf-free-13
https://soundcloud.com/razabaryobi7/portable-acdsee-50-powerpackrar
https://soundcloud.com/crafimkinche1971/filescavenger43engkeygen
https://soundcloud.com/edicneyher1974/cantidad-de-calidad-horacio-anselmi
https://soundcloud.com/thayermuktar8/estadisticadescriptivarufinomoyapdf
https://soundcloud.com/emunarchan1981/xforce-keygen-autocad-2013-online
https://soundcloud.com/bismakkezun8/mcafee-internet-security-2020-crack-with-activation-key-free-download

Today, Instagram fans will use a Instagram toolkit (the Instagram app) to tell their friends, family and clients to follow them. The photo-editing world doesn't have a major Instagram app package. The Adobe Photoshop Instagram toolkit is a true Photo app that makes it easy to crop, filter and edit photos. The Photoshop Instagram app has been winning fans worldwide, even with all photo editing features, and it is more innovative and photo-oriented than Instagram. Most of the digital designers already know that Photoshop can manipulate the photos in various aspects, including the color balance, brightness, hue, saturation, contrast, as well as the tonal range, sharpness, and cropped, as well as blurred images. In terms of the photo editing, Photoshop is the tool that is always on a leading spot in the graphic designing world. In a backpack, one needs a passport and money. But if you misplaced the passport and it is lost, the same situation will occur with the Photoshop. Therefore, how to back up the Photoshop to the next time when you travel? This is a quick tutorial on how to save your Photoshop files to a safe location. The Photoshop file is a giant **psd** file that houses all of your image editing and retouching information. When opening a photoshop file, you will need to make a "clearscript" before you can begin to work on it. The top ten spots for this year can be confirmed by presenting the most popular Photoshop features that grab the attention of millions of users and designers worldwide. That's why we have compiled the list in the following 10 places.

Individuals can work with the program on an individual basis using the Picture Processor, Adjustment layers, adjustments, and blend, copy, and move commands. The program's speed is adequate for most users, though it won't able to process large images rapidly. The program is organized such that users can place any sequence of picture-processing actions in a sequence. Photoshop Elements offers a basic editing interface that lets users select the main tools by menu, which are organized in 15 tabs. These tabs and tools are quite similar to those found in the desktop version, so it's a good place to start for someone new to digital editing. Photoshop Elements includes the full core tools set and a couple of new options. The new **moving** tool lets you move, rotate or crop an object with the mouse. You can define the active/inactive layer, and crop to any layer to select and resize the image. An additional new tool, called **Expand**, lets you resize or stretch an object. This tool is smart enough to ignore painting over a layer when you stretch or float it. You can also define the active/inactive layer. The **layer effects** section of Elements offers a couple of sharpening and contrast adjustment tools and a few more additions. The latter includes a distortion tool that lets you remove lens or camera distortion, a pseudo-3D warp tool for slanting, spinning and switching perspective. The **blackslide** tool lets you move a black and white (grayscale) object smoothly over all other objects on a layer. An illustration of the **Layer styles** section is shown in the next figure.